# O Novo Ambiente Web

Essa nova ferramenta vem para inovar o nosso atendimento junto aos nossos Associados e seus dependentes, onde terão no seu computador em sua residência ou ambiente de trabalho uma poderosa ferramenta de varias funcionalidades para facilitar a vida de todos. ACESSANDO PELO SITE DO CASSAZUM no endereço https://www.cassazum.com.br/ ou digitando diretamente na barra de endereço do seu navegador: https://www.bluware.info/eliteweb/home/login.php?user=cassazum.

#### **Elite Web CASSAZUM**

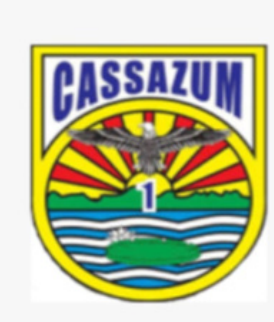

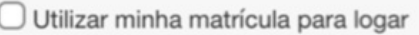

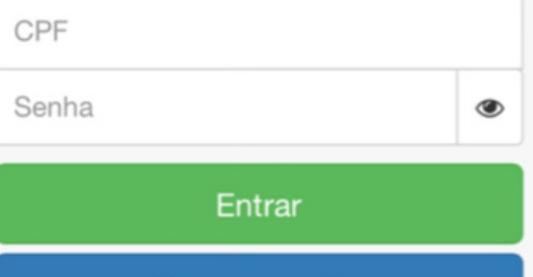

Crie sua senha

Esqueci minha senha

Versão 2.49.00

Configuração recomendada Internet Explorer versão 8 ou superior, Googl Chrome ou Mozilla Firefox.

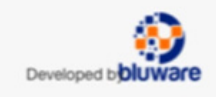

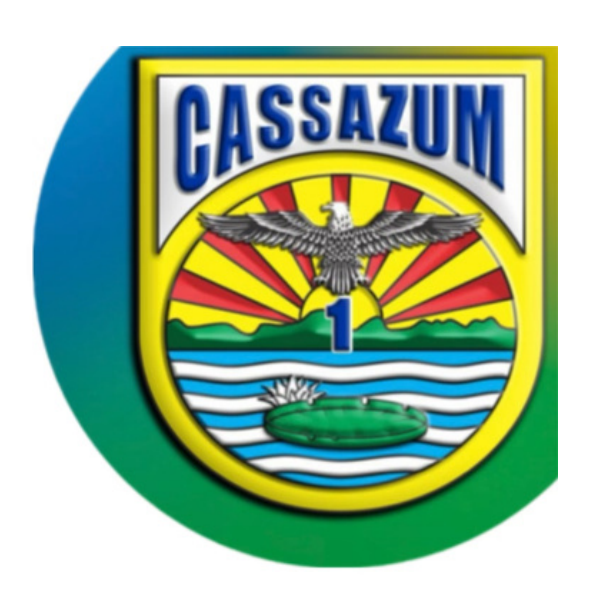

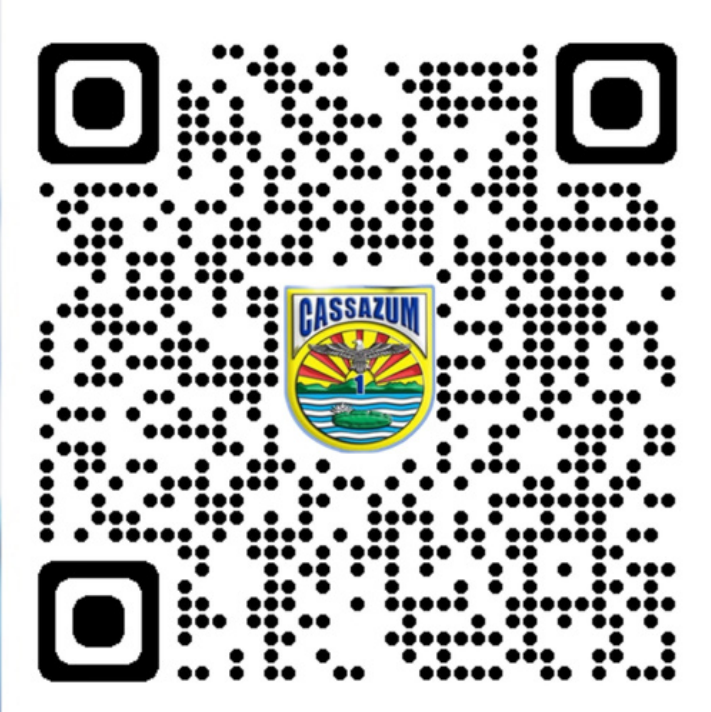

https://www.bluware.info/eliteweb/home/login. php?user=cassazum

# O Elite Web CASSAZUM

Reservas de Dependência:

- Sociais como churrasqueira e salão e etc.

- Esportivas como campo e etc.

Atividades:

- Acesse as atividades de dia específico sem precisar ir fazer inscrição na secretária do Clube

- Consulte as vagas das atividades

- Efetue pagamentos de atividades especificas, como exemplo a colônia de férias, efetivando direto do seu dispositivo

Área do Associado:

- Atualização de dados cadastrais Atenção: Dados espelham aos cadastrados no banco de dados do CASSAZUM

Controle Financeiro:

-Contas a Pagar em atraso ou a vencer

-Contas já Pagas

-Boletos com Registro Automático Código de Barras e PIX

-Cartão de Credito Recorrente

- -Compra de ingressos
- -Entre outros

#### Visitantes:

- Agendar visitas de convidados pelo associado através da internet

- Convite virtual ou impresso

Exame Médico:

- Acompanhamento da validade do exame

#### **Elite Web CASSAZUM**

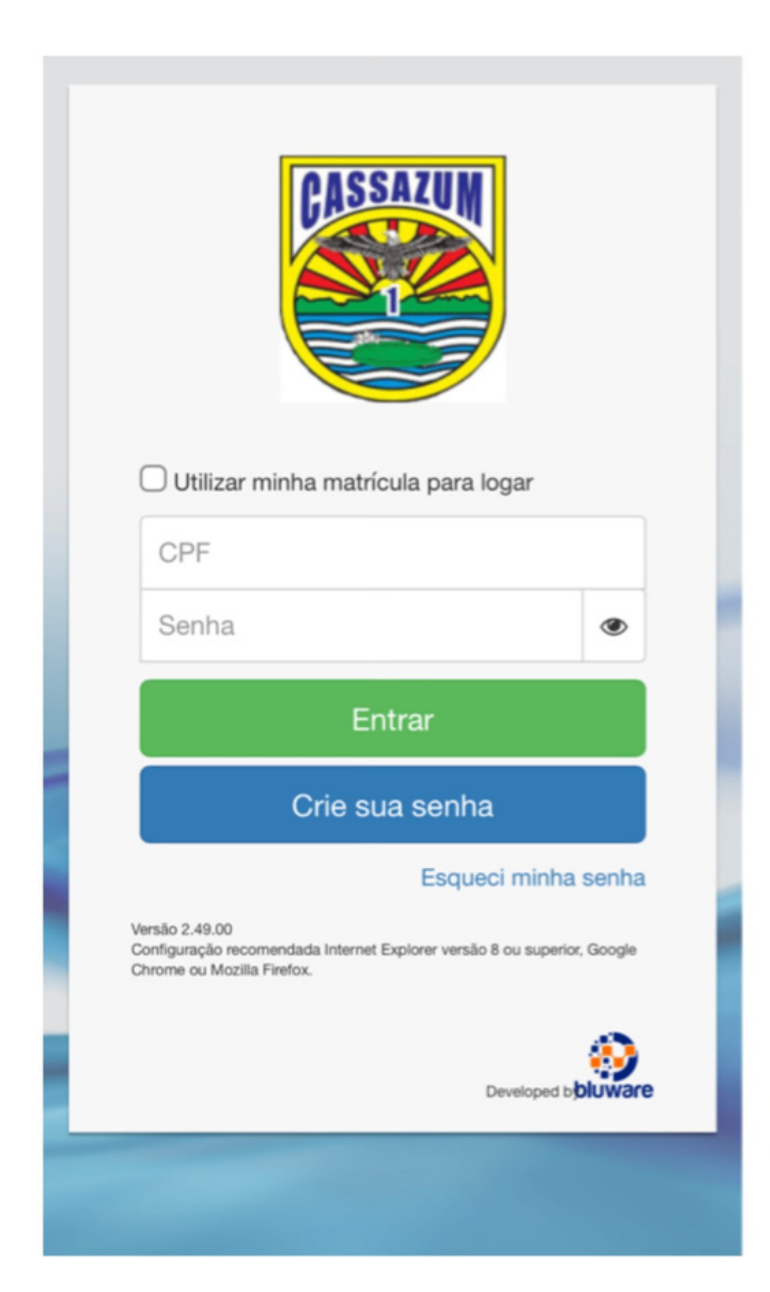

# O Novo Ambiente Web

Apresentação da Nova Ferramenta que irá auxiliar os Associados e seus Dependentes junto ao Clube CASSAZUM. Essa nova ferramenta vem para inovar o atendimento aos Associados e seus Dependentes, onde terão em seu computador uma poderosa ferramenta com varias funcionalidades para facilitar a vida de todos.

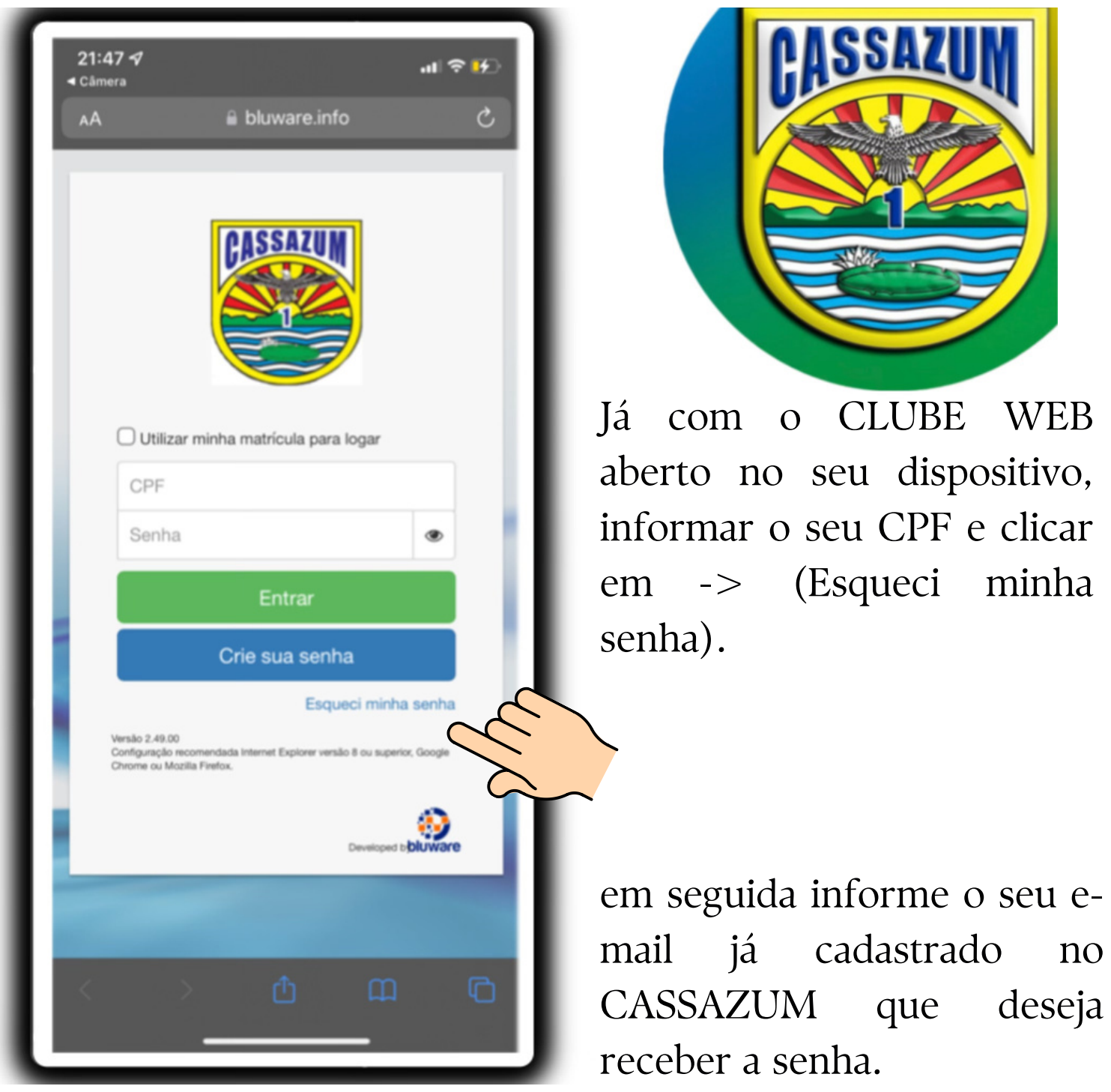

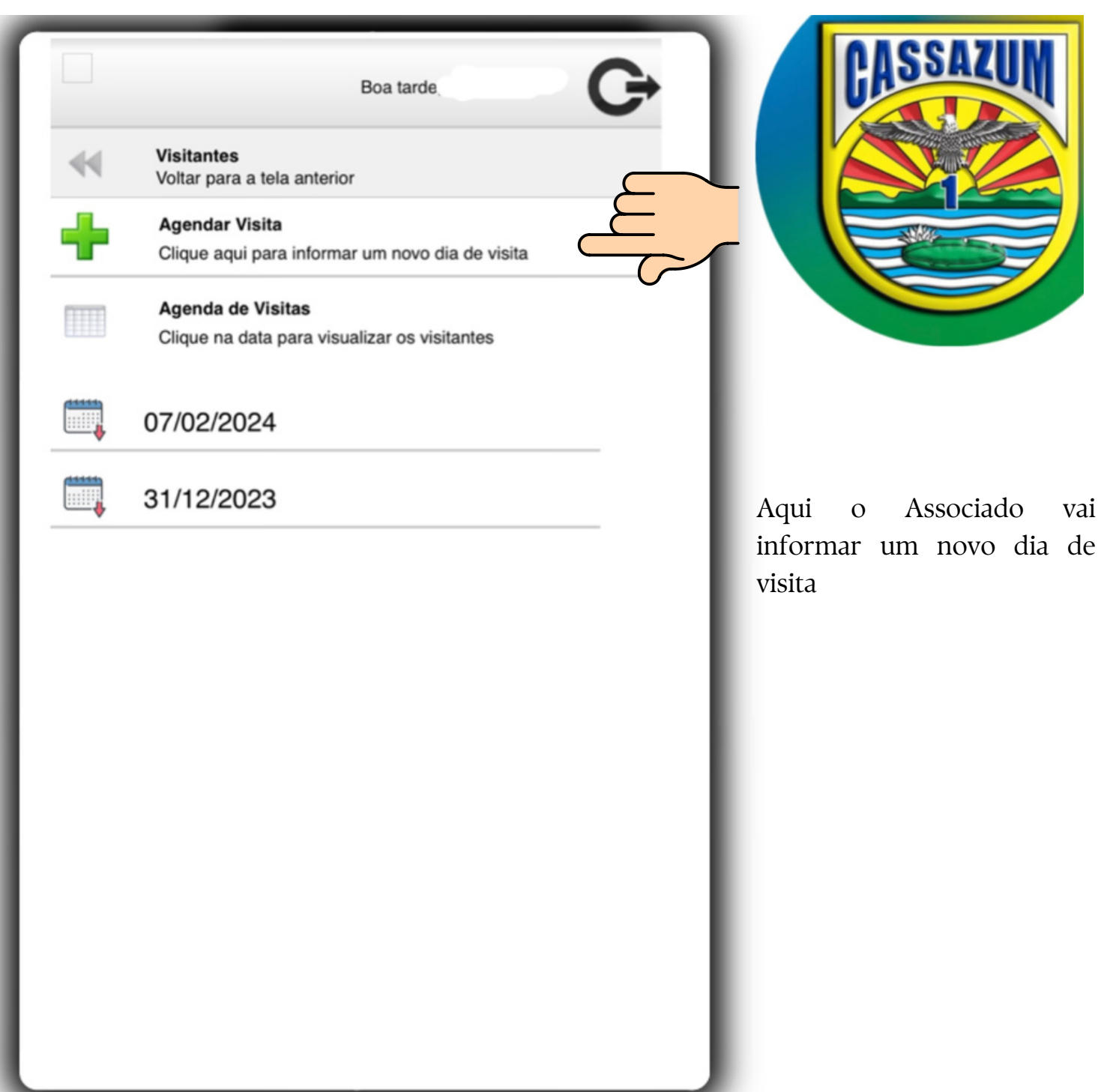

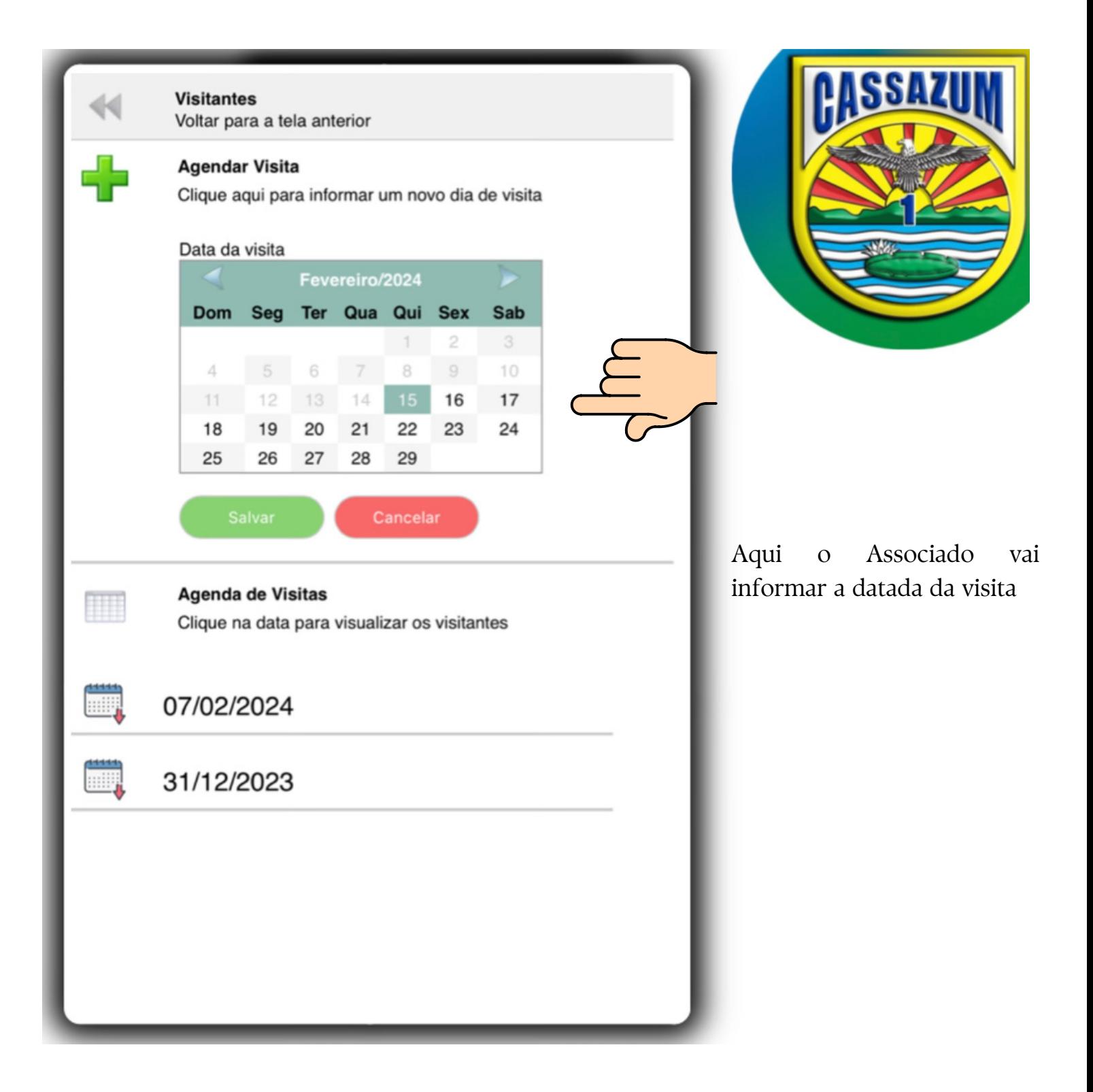

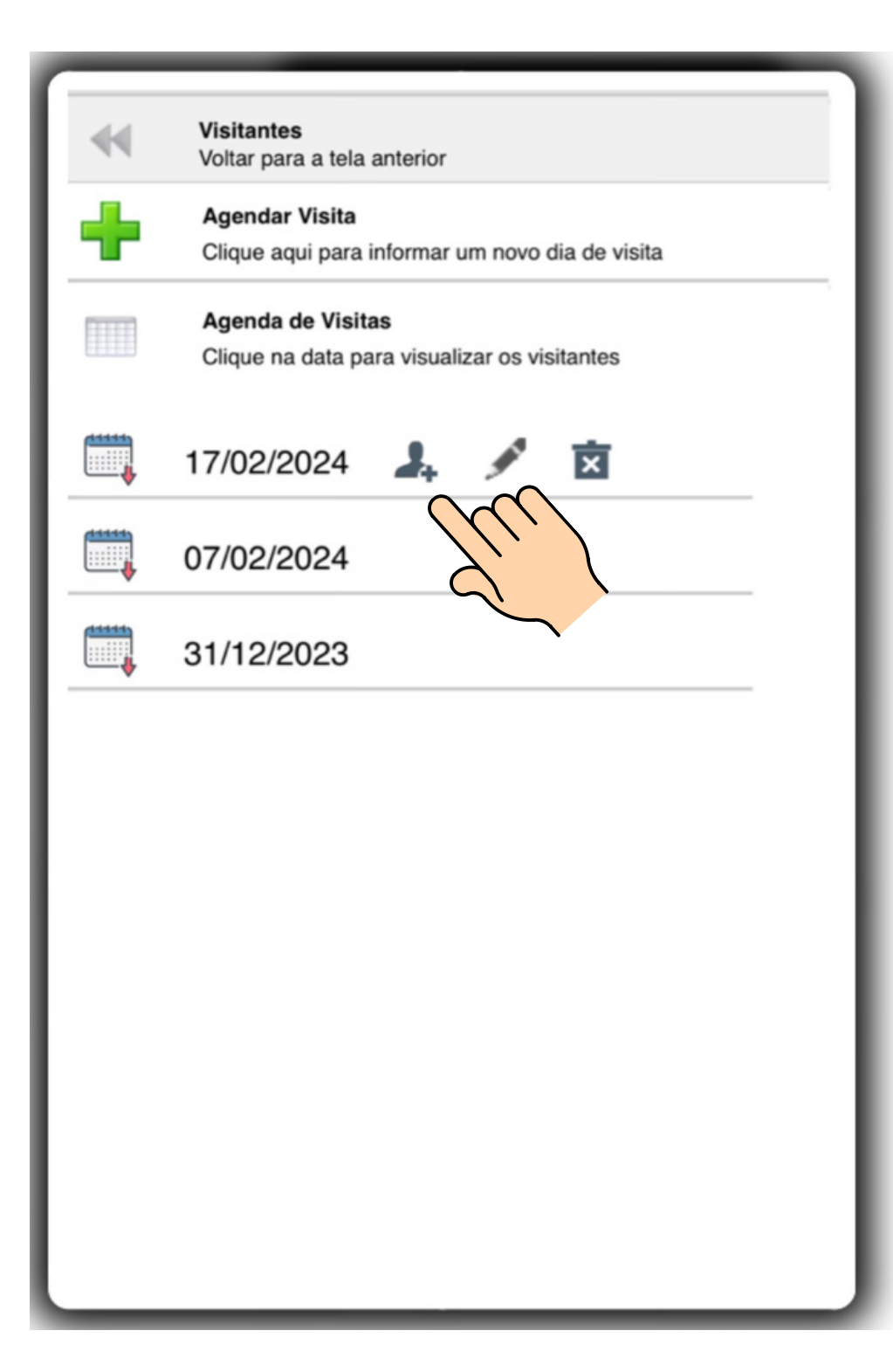

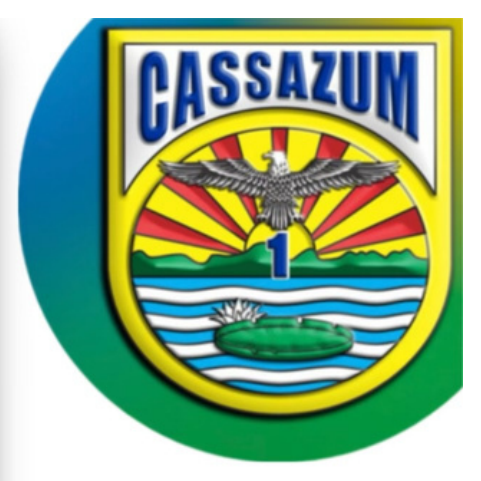

Aqui o Associado vai informar os dados do seu convidado para visitar o CASSAZUM.

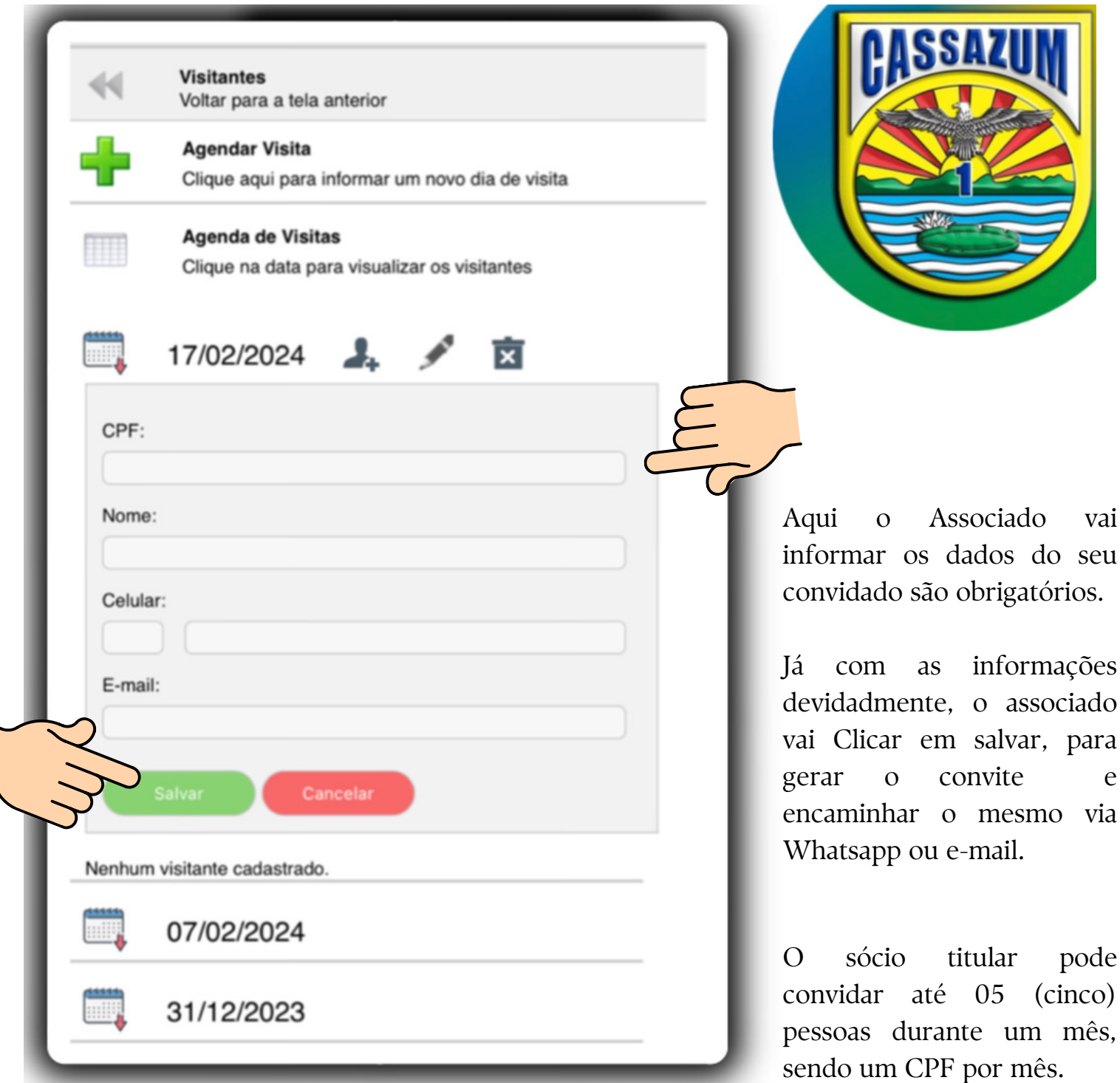